АВТОНОМНАЯ НЕКОММЕРЧЕСКАЯ ОРГАНИЗАЦИЯ ВЫСШЕГО ОБРАЗОВАНИЯ **«УНИВЕРСАЛЬНЫЙ УНИВЕРСИТЕТ»**

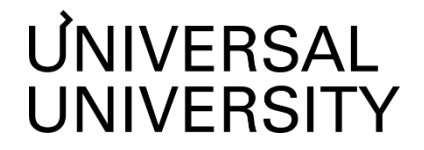

УТВЕРЖДАЮ

Ректор АНО ВО «Универсальный Университет» \_\_\_\_\_\_\_\_\_\_\_\_\_\_\_\_\_\_\_\_\_\_\_\_ Е.В.Черкес-заде  $\therefore$   $\therefore$   $20$  r.

# Факультет игровой разработки

# **РАБОЧАЯ ПРОГРАММА ДИСЦИПЛИНЫ**

# Моделирование техники и оружия

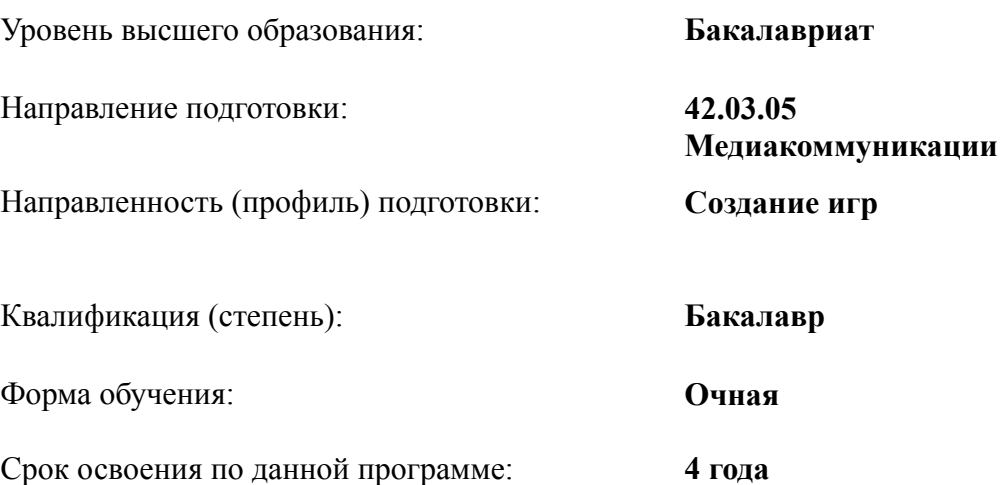

Рабочая программа дисциплины «Моделирование техники и оружия» разработана в соответствии с требованиями ФГОС ВО по направлению подготовки 42.03.05 Медиакоммуникации, утвержденного приказом Министерства науки и высшего образования Российской Федерации от 08.06.2017 г. №527

Составители рабочей программы:

Дизайнер образовательных программ Департамента академического качества – Ю.Д. Бодренко

СОГЛАСОВАНО:

Декан программ высшего образования \_\_\_\_\_\_\_\_\_\_\_\_\_\_\_\_\_ М.Е.Левин

Руководитель Департамента академического качества и тамин. А.Н.Селиванов

#### **1. Цели и задачи дисциплины**

#### **1.1. Цель дисциплины**

**Цель дисциплины:** формирование знаний, умений и навыков, обучающихся в области моделирования техники и оружия в играх.

#### **1.2. Задачи дисциплины**

- рассмотреть особенности создания графического контента компьютерных игр, специфику рисования растровой и векторной графики
- раскрыть методы построения моделей техники и оружия
- научиться создавать тональное и цветовое решение для конкретной задачи, создавать единое целое в стилистике проекта
- научиться создавать дизайн-проекта компьютерной игры с разработкой всех составляющих ее графического контента.

#### **2. Место дисциплины в структуре образовательной программы**

Настоящая дисциплина включена в учебный план по направлению 42.03.05 Медиакоммуникации, профиль «Создание игр» и входит в Блок 1. Часть, формируемая участниками образовательных отношений (Дисциплины (модули) по выбору).

Дисциплина изучается на 3 курсе в 5 и 6 семестре.

#### **3. Перечень планируемых результатов обучения, соотнесенных с планируемыми результатами освоения образовательной программы**

Процесс изучения дисциплины направлен на формирование у студентов следующих компетенций:

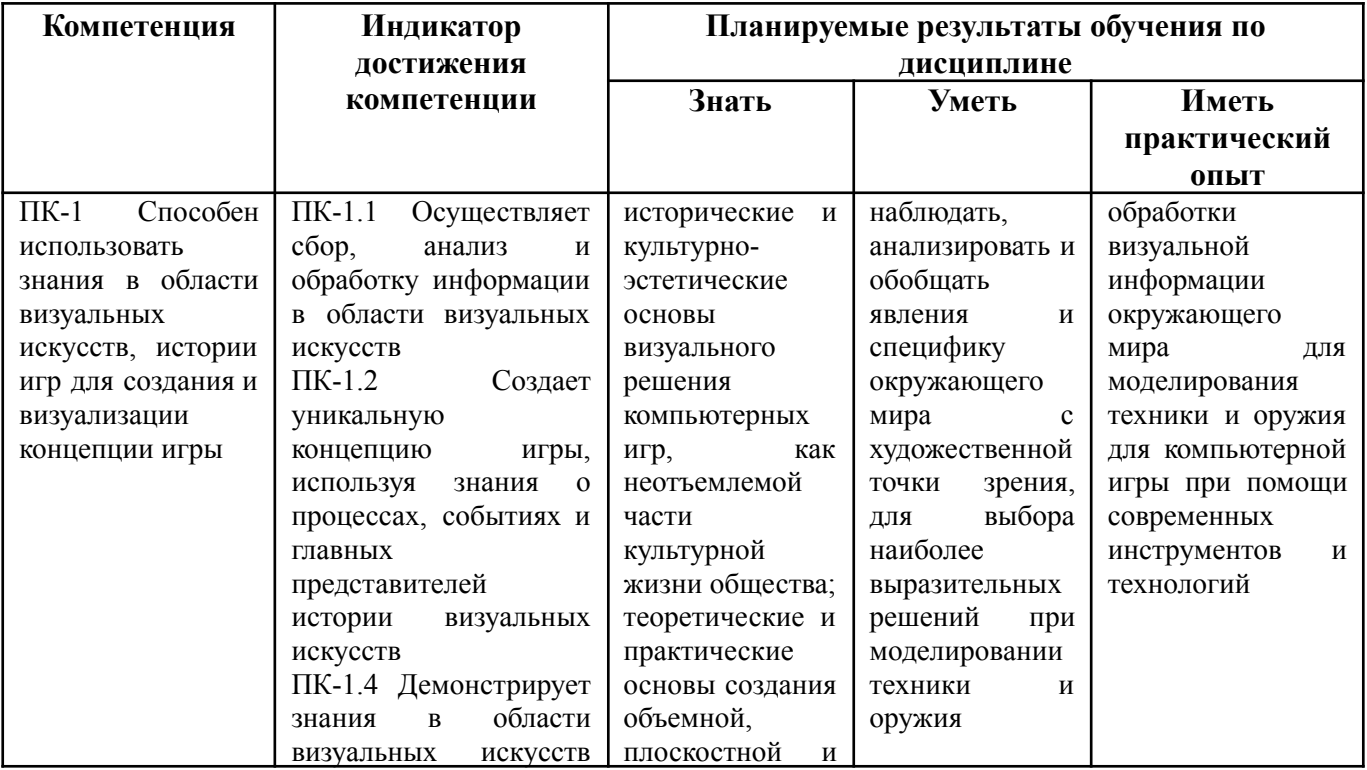

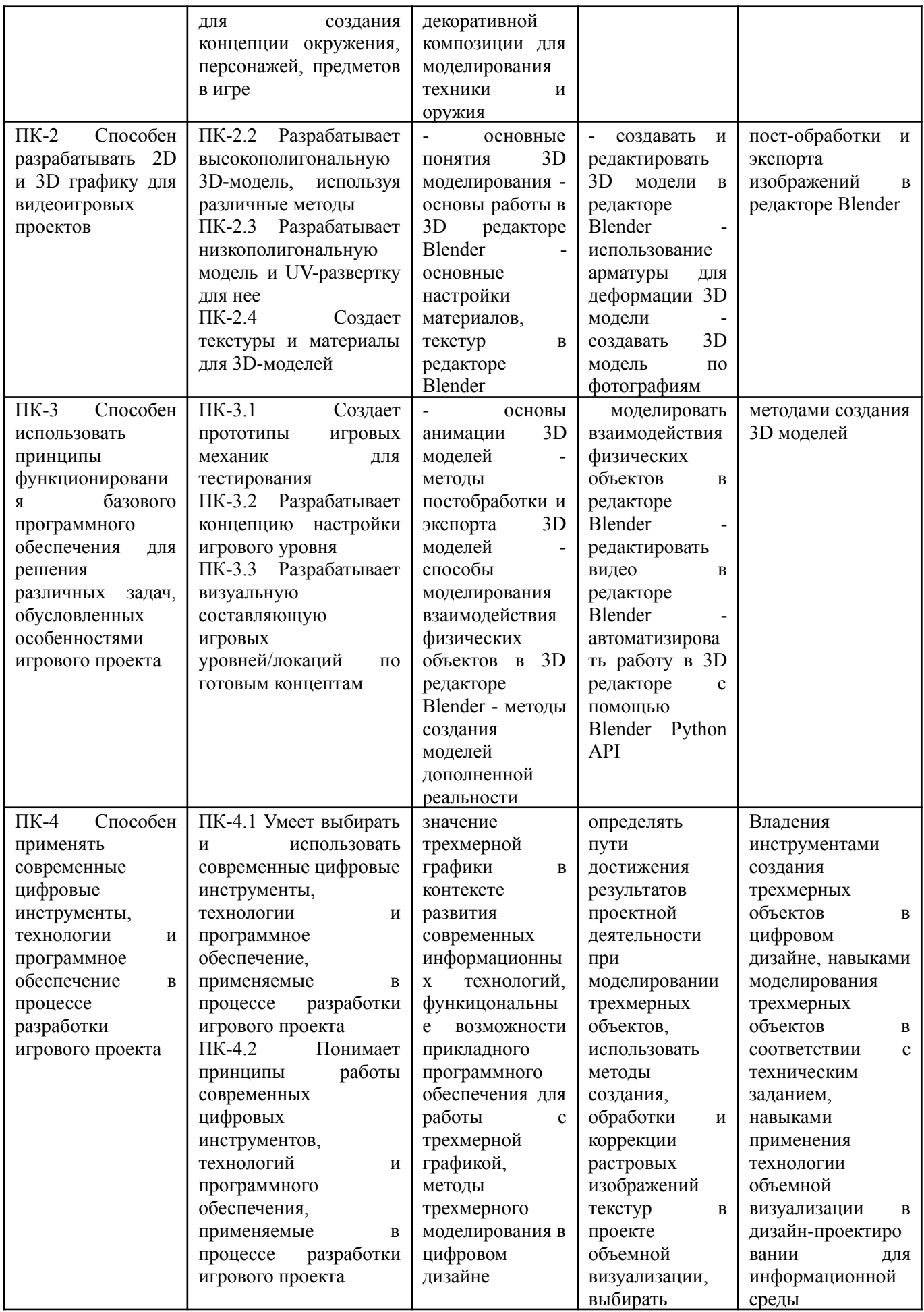

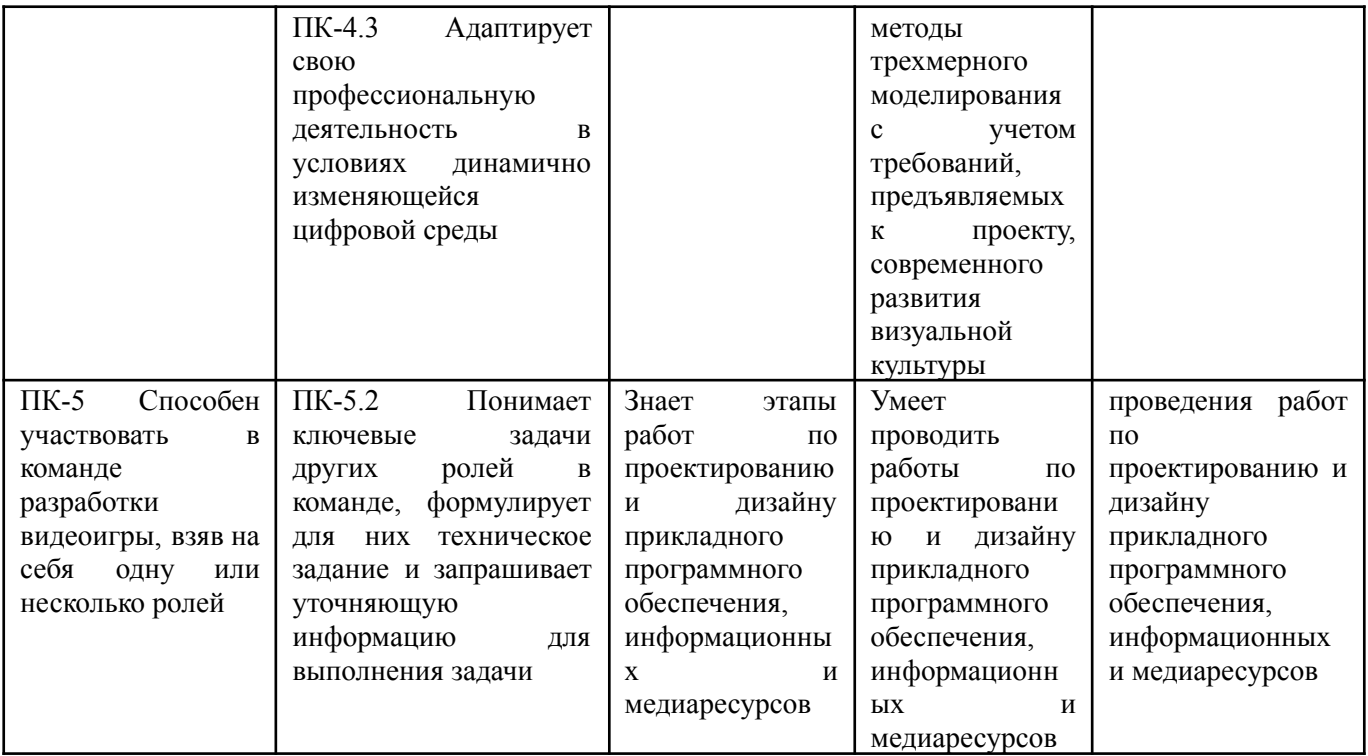

#### **4. Объем дисциплины и виды учебной работы**

5 семестр – 2 з.е.

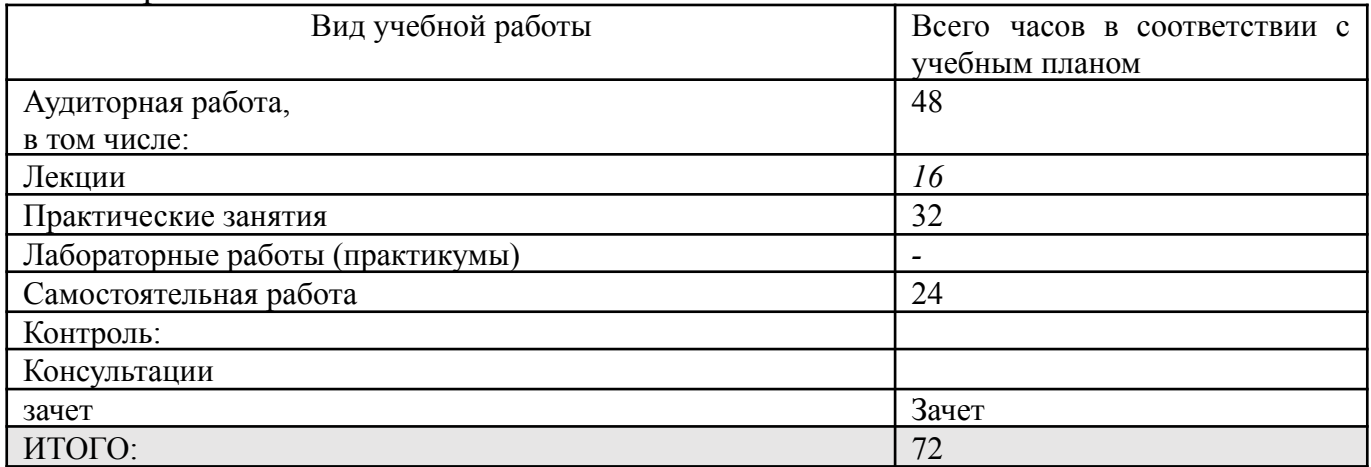

# 6 семестр – 4 з.е.

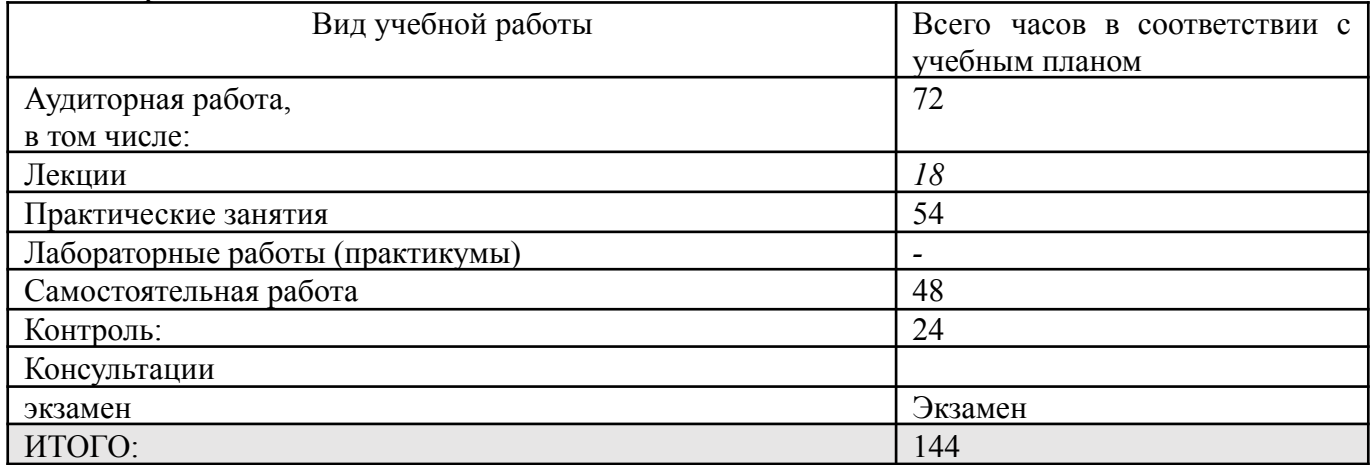

# **5. Содержание дисциплины 5.1. Разделы дисциплины и виды занятий**

5 семестр – 2 з.е.

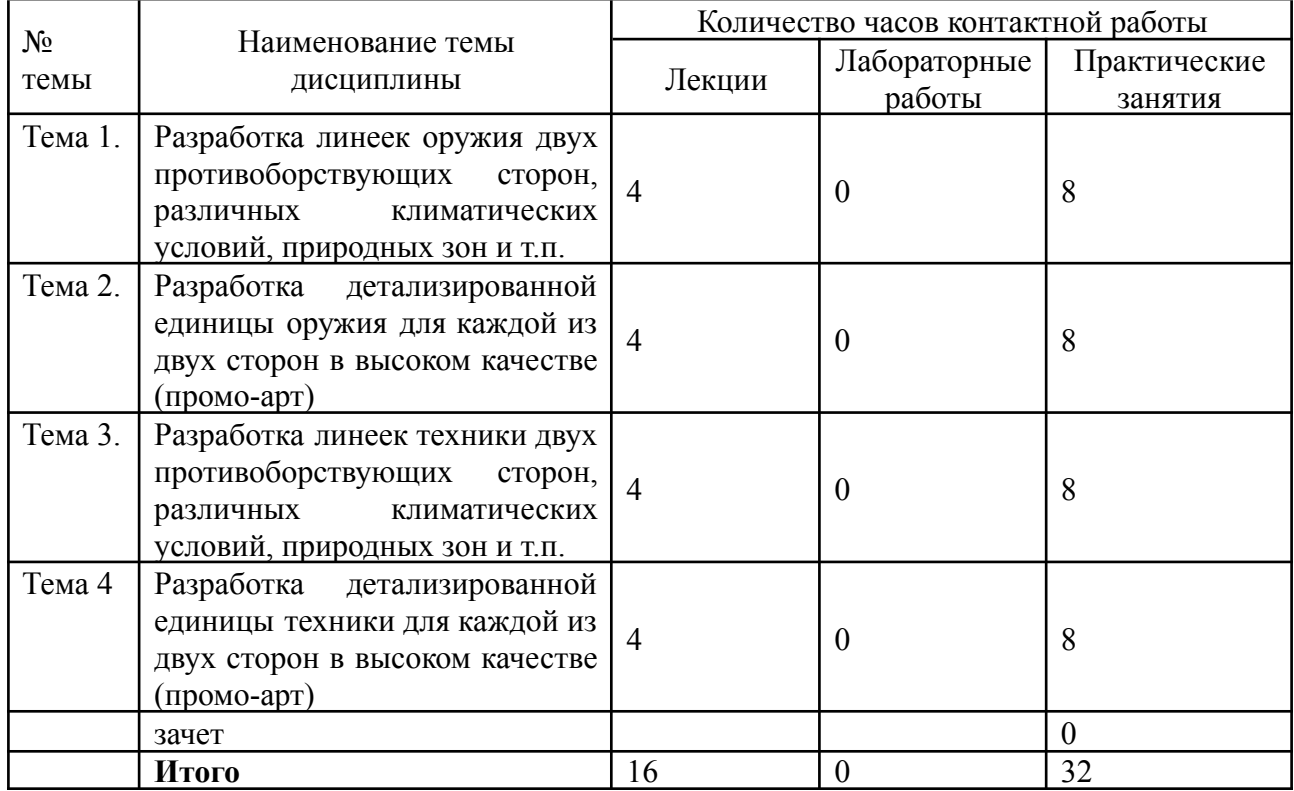

# 6 семестр – 4 з.е.

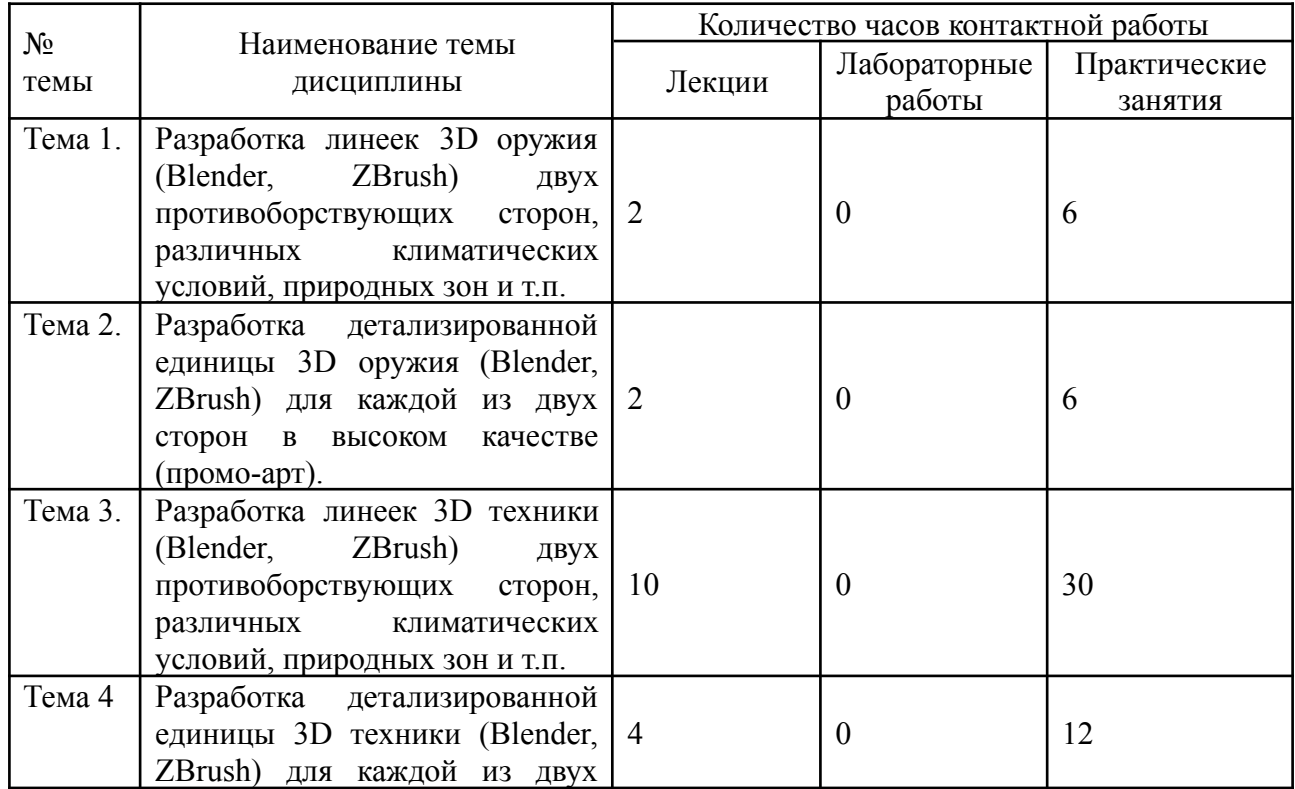

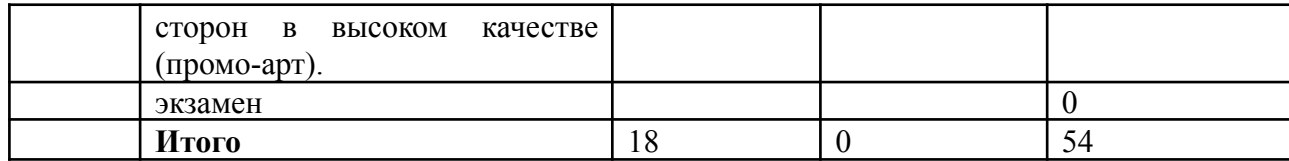

#### **5.2. Тематический план изучения дисциплины**

#### **5 семестр**

Тема 1. Разработка линеек оружия двух противоборствующих сторон, различных климатических условий, природных зон и т.п.

Работа с референсами. Эскизирование.

Сбор информации, изучение аналогов и образцов. Создание мудборда. Разработка монохромных эскизов линеек силуэтов оружия. Разработка монохромных эскизов линеек оружия в тоне с решением объема. Разработка линеек детализированных изображений оружия в цвете, в тоне с решением объема.

Тема 2. Разработка детализированной единицы оружия для каждой из двух сторон в высоком качестве (промо-арт).

Художественная проработка в графическом редакторе, деталировка. Сбор информации, изучение аналогов и образцов. Разработка итогового решения одной единицы оружия для каждой из противоборствующих сторон.

Тема 3. Разработка линеек техники двух противоборствующих сторон, различных климатических условий, природных зон и т.п.

Работа с референсами. Эскизирование.

Сбор информации, изучение аналогов и образцов. Создание мудборда. Разработка монохромных эскизов линеек силуэтов техники. Разработка монохромных эскизов линеек техники в тоне, с решением объема. Разработка линеек детализированных изображений техники в цвете, в тоне, с решением объема.

Тема 4. Разработка детализированной единицы техники для каждой из двух сторон в высоком качестве (промо-арт).

Художественная проработка в графическом редакторе, деталировка. Сбор информации, изучение аналогов и образцов. Создание техники. Разработка законченного изображения (итогового решения) одной единицы техники для каждой из противоборствующих сторон.

#### **6 семестр**

Тема 1. Разработка линеек 3D оружия (Blender, ZBrush) двух противоборствующих сторон, различных климатических условий, природных зон и т.п.

Работа с референсами. Эскизирование.

Сбор информации, изучение аналогов и образцов. Создание мудборда. Разработка монохромных эскизов линеек силуэтов 3D оружия (Blender, ZBrush). Разработка монохромных эскизов линеек 3D оружия (Blender, ZBrush) в тоне с

решением объема. Разработка линеек детализированных изображений 3D оружия (Blender, ZBrush) в цвете, в тоне с решением объема.

Тема 2. Разработка детализированной единицы 3D оружия (Blender, ZBrush) для каждой из двух сторон в высоком качестве (промо-арт).

Художественная проработка в графическом редакторе, деталировка. Сбор информации, изучение аналогов и образцов. Разработка итогового решения одной единицы 3D оружия (Blender, ZBrush) для каждой из противоборствующих сторон.

Тема 3. Разработка линеек 3D техники (Blender, ZBrush) двух противоборствующих сторон, различных климатических условий, природных зон и т.п.

Работа с референсами. Эскизирование.

Сбор информации, изучение аналогов и образцов. Создание мудборда. Разработка монохромных эскизов линеек силуэтов 3D техники (Blender, ZBrush). Разработка монохромных эскизов линеек 3D техники (Blender, ZBrush) в тоне, с решением объема. Разработка линеек детализированных изображений 3D техники (Blender, ZBrush) в цвете, в тоне, с решением объема.

Тема 4. Разработка детализированной единицы 3D техники (Blender, ZBrush) для каждой из двух сторон в высоком качестве (промо-арт).

Художественная проработка в графическом редакторе, деталировка. Сбор информации, изучение аналогов и образцов. Создание 3D техники (Blender, ZBrush). Разработка законченного изображения (итогового решения) одной единицы 3D техники (Blender, ZBrush) для каждой из противоборствующих сторон.

#### **5.3. Текущий контроль успеваемости по разделам дисциплины**

5 семестр

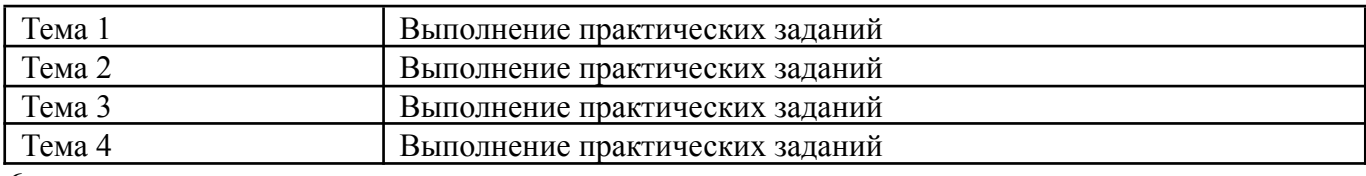

6 семестр

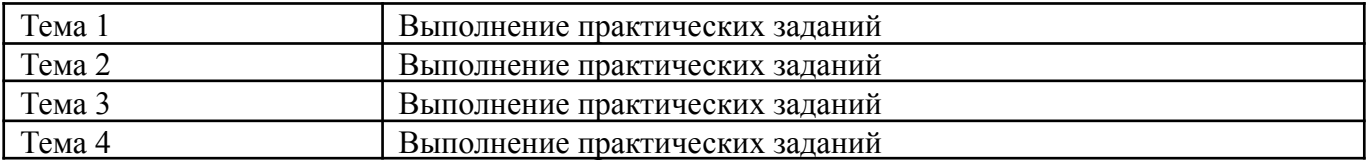

#### **5.4. Самостоятельное изучение разделов дисциплины (изучение теоретического курса)**

Вопросы, выносимые на самостоятельное изучение 5 семестр:

1. Препродакшен. Источники информации. Значимость изучения и анализ аналогов.

- 2. Значимость работы над эскизами и последовательность работы.
- 3. Значение этапа поиска подходящей стилистики и техники исполнения.
- 4. Роль профессионального владения академическим рисунком, живописью и навыками конструктивного построения при разработке дизайна техники и оружия линейки.
- 5. Особенности и задачи художественной проработки дизайна техники и оружия для игрового проекта.
- 6. Последовательность, цепочка процессов преобразования эскизов.
- 7. Характеристика создания законченного изображения техники и оружия.
- 8. Подбор, группировка и структурирование разработанного материала в итоговой презентации портфолио.

Вопросы, выносимые на самостоятельное изучение 6 семестр:

- 1. Препродакшен. Источники информации. Значимость изучения и анализ аналогов.
- 2. Значимость работы над эскизами и последовательность работы.
- 3. Значение этапа поиска подходящей стилистики и техники исполнения.
- 4. Роль профессионального владения академическим рисунком, живописью и навыками конструктивного построения при разработке 3D дизайна техники и оружия линейки.
- 5. Особенности и задачи художественной проработки 3D дизайна техники и оружия для игрового проекта.
- 6. Последовательность, цепочка процессов преобразования эскизов.
- 7. Характеристика создания законченного изображения 3D техники и оружия.
- 8. Подбор, группировка и структурирование разработанного материала в итоговой презентации портфолио.

# **6. Учебно-методическое и информационное обеспечение дисциплины 6.1. Основная литература**

1. Компьютерная графика: учебное пособие / составители Т. Ж. Базаржапова [и др.]. — Улан-Удэ : Бурятская ГСХА им. В.Р. Филиппова, 2021. — 84 с. — Текст : электронный // Лань : электронно-библиотечная система. — URL: https://e.lanbook.com/book/226157

2. Компьютерная графика: учебно-методическое пособие / А. Ю. Борисова, М. В. Царева, И. М. Гусакова, О. В. Крылова. — Москва: МИСИ – МГСУ, 2020. — 76 с. ISBN 978-5-7264-2347-0. — Текст: электронный // Лань электронно-библиотечная система. — URL: https://e.lanbook.com/book/165179

### **6.2. Дополнительная литература**

1. Алаева, Т. Ю. Компьютерная графика: учебно-методическое пособие / Т. Ю. Алаева. — пос. Караваево : КГСХА, 2020. — 66 с. — Текст: электронный // Лань : электронно-библиотечная система. — URL: https://e.lanbook.com/book/171670

2. Системы виртуальной, дополненной и смешанной реальности: учебное пособие / А. А. Смолин, Д. Д. Жданов, И. С. Потемин [и др.]. — Санкт-Петербург :

НИУ ИТМО, 2018. — 59 с. — Текст : электронный // Лань электронно-библиотечная система. — URL: https://e.lanbook.com/book/136468

### **6.3. Перечень ресурсов информационно-коммуникационной сети «Интернет»**

- 1. Российское образование (федеральный портал) www.edu.ru
- 2. Math.ru [Электронный ресурс] : портал математического образования / Отделение математических наук Российской Академии Наук ; Московский центр непрерывного математического образования. - М : [б. и.], 2022. - Загл. с титул. экрана. - Б. ц. URL:http://www.math.ru

### **7. Материально-техническое обеспечение дисциплины 7.1. Материально-техническое обеспечение дисциплины включает в себя:**

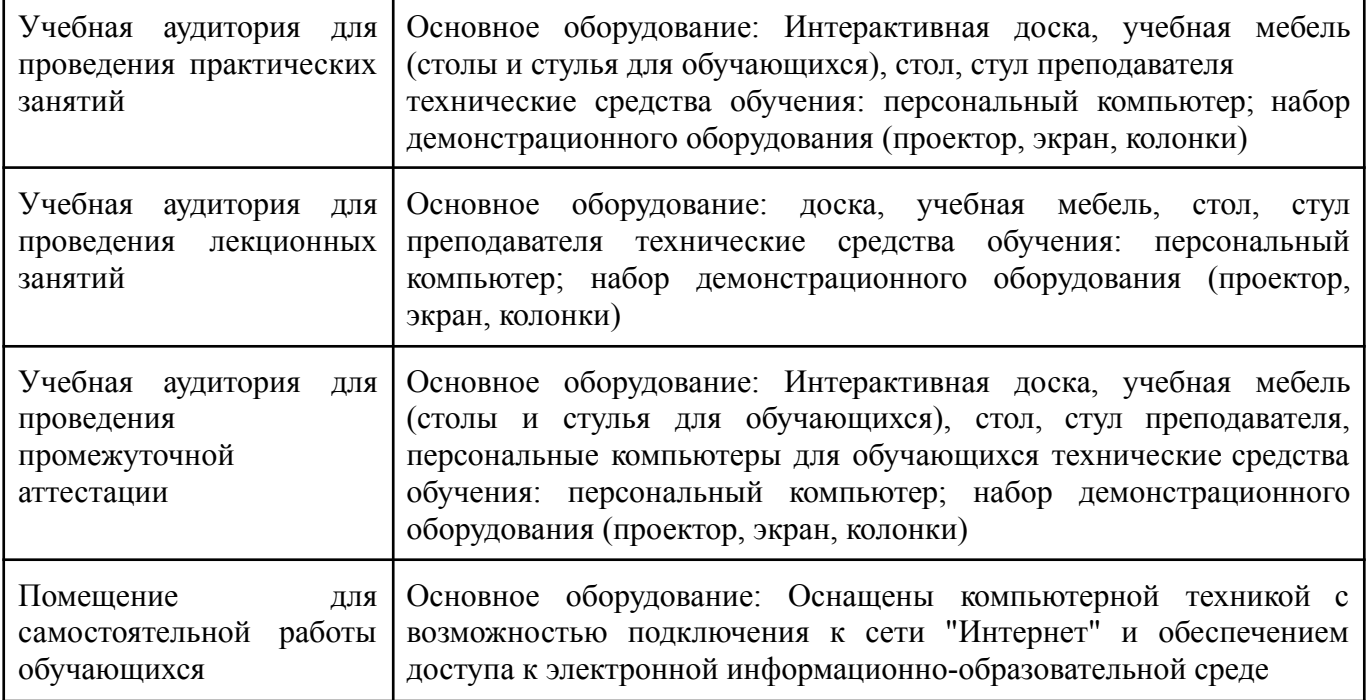

### **7.2. Перечень информационных технологий, используемых при осуществлении образовательного процесса по дисциплине, в том числе комплект лицензионного программного обеспечения, электронно-библиотечные системы, современные профессиональные базы данных и информационные справочные системы**

Обучающиеся обеспечены доступом к электронной информационно-образовательной среде Университета из любой точки, в которой имеется доступ к сети «Интернет», как на территории организации, так и вне ее.

## *лицензионное программное обеспечение:*

- Microsoft Windows 7 pro;
- Операционная система Microsoft Windows 10 pro:
- Операционная система Microsoft Windows Server 2012 R2:
- Программное обеспечение Microsoft Office Professional 13:
- Программное обеспечение Microsoft Office Professional;

Комплексная Система Антивирусной Защиты Kaspersky Total Security для бизнеса Russian Edition

#### *электронно-библиотечная система:*

● ЭБС Лань - https://e.lanbook.com/

ЭБС "Университетская библиотека онлайн" -

http://biblioclub.ru/index.php?page=main\_ub\_red

● ЭБС «Консультант студента» - https://www.studentlibrary.ru/

#### *современные профессиональные баз данных:*

Официальный интернет-портал базы данных правовой информации <http://pravo.gov.ru.>

База данных Computers & Applied Sciences Complete (CASC) http://search.ebscohost.com

● Открытая университетская информационная система «РОССИЯ» https://uisrussia.msu.ru

#### *информационные справочные системы:*

Портал Федеральных государственных образовательных стандартов высшего образования <http://fgosvo.ru.>

Компьютерная справочная правовая система «КонсультантПлюс» [\(http://www.consultant.ru/](http://www.consultant.ru/))

# **8. МЕТОДИЧЕСКИЕ РЕКОМЕНДАЦИИ ПО ОРГАНИЗАЦИИ ИЗУЧЕНИЯ ДИСЦИПЛИНЫ**

### **8.1. Формы и методы преподавания дисциплины**

Используемые формы и методы обучения: лекции и практические занятия, самостоятельная работа студентов, деловые игры, кейсы.

В процессе преподавания дисциплины преподаватель использует как классические формы и методы обучения (прежде всего лекции и практические занятия), так и активные методы обучения (деловые игры, различные виды кейсов и др.) - применение любой формы (метода) обучения предполагает также использование новейших IT-обучающих технологий, включая электронную информационную образовательную среду (виртуальный класс преподавателя по данной дисциплине).

При проведении лекционных занятий преподаватель использует аудиовизуальные, компьютерные и мультимедийные средства обучения, а также демонстрационные и наглядно-иллюстрационные (в том числе раздаточные) материалы.

Практические занятия по данной дисциплине проводятся с использованием компьютерного и мультимедийного оборудования, при необходимости - с привлечением полезных Интернет-ресурсов и пакетов прикладных программ.

#### **8.2. Методические рекомендации преподавателю**

Перед началом изучения дисциплины преподаватель должен ознакомить студентов с видами учебной и самостоятельной работы, перечнем литературы и интернет-ресурсов, формами текущей и промежуточной аттестации, с критериями оценки качества знаний для итоговой оценки по дисциплине.

При проведении лекций, преподаватель:

1) формулирует тему и цель занятия;

2) излагает основные теоретические положения;

3) с помощью мультимедийного оборудования и/или под запись дает определения основных понятий, расчетных формул;

4) проводит примеры из отечественного и зарубежного опыта, дает текущие статистические данные для наглядного и образного представления изучаемого материала;

5) в конце занятия дает вопросы для самостоятельного изучения.

При проведении практических занятий, преподаватель:

1) формулирует тему и цель занятия;

2) предлагает студентам ответить на вопросы, вынесенные на практическое занятие;

3) организует дискуссию по наиболее сложным вопросам;

4) предлагает студентам провести обобщение изученного материала.

В случае проведения аудиторных занятий (как лекций, так и практических занятий) с использованием активных методов обучения (деловых игр, кейсов, мозговых атак, игрового проектирования и др.) преподаватель:

1) предлагает студентам разделиться на группы;

2) предлагает обсудить сформулированные им проблемы согласно теме лекции (практического занятия), раскрывая актуальность проблемы и ее суть, причины, ее вызывающие, последствия и пути решения;

3) организует межгрупповую дискуссию;

4) проводит обобщение с оценкой результатов работы студентов в группах и полученных основных выводов и рекомендаций по решению поставленных проблем.

Перед выполнением внеаудиторной самостоятельной работы преподаватель проводит инструктаж (консультацию) с определением цели задания, его содержания, сроков выполнения, основных требований к результатам работы, критериев оценки, форм контроля и перечня источников и литературы.

Для оценки полученных знаний и освоения учебного материала по каждому разделу и в целом по дисциплине преподаватель использует формы текущего, промежуточного и итогового контроля знаний обучающихся.

**8.3. Методические рекомендации студентам по организации самостоятельной работы.**

### **ОБЩИЕ РЕКОМЕНДАЦИИ**

Приступая к изучению новой учебной дисциплины, студенты должны ознакомиться с учебной программой, учебной, научной и методической литературой, имеющейся в библиотеке университета, встретиться с преподавателем, ведущим дисциплину, получить в библиотеке рекомендованные учебники и учебно-методические пособия, осуществить запись на соответствующий курс в среде электронного обучения университета.

Глубина усвоения дисциплины зависит от активной и систематической работы студента на лекциях и практических занятиях, а также в ходе самостоятельной работы, по изучению рекомендованной литературы.

На лекциях важно сосредоточить внимание на ее содержании. Это поможет лучше воспринимать учебный материал и уяснить взаимосвязь проблем по всей дисциплине. Основное содержание лекции целесообразнее записывать в тетради в виде ключевых фраз, понятий, тезисов, обобщений, схем, опорных выводов. Необходимо обращать внимание на термины, формулировки, раскрывающие содержание тех или иных явлений и процессов, научные выводы и практические рекомендации. Желательно оставлять в конспектах поля, на которых делать пометки из рекомендованной литературы, дополняющей материал прослушанной лекции, а также подчеркивающие особую важность тех или иных теоретических положений. С целью уяснения теоретических положений, разрешения спорных ситуаций необходимо задавать преподавателю уточняющие вопросы. Для закрепления содержания лекции в памяти, необходимо во время самостоятельной работы внимательно прочесть свой конспект и дополнить его записями из учебников и рекомендованной литературы. Конспектирование читаемых лекций и их последующая доработка способствует более глубокому усвоению знаний, и поэтому являются важной формой учебной деятельности студентов.

#### **Правила конспектирования**

Конспект является письменным текстом, в котором кратко и последовательно изложено содержание основного источника информации. Конспектировать – значит приводить к некоему порядку сведения, почерпнутые из оригинала. В основе процесса лежит систематизация прочитанного или услышанного. Записи могут делаться как в виде точных выдержек, цитат, так и в форме свободной подачи смысла. Манера написания конспекта, как правило, близка к стилю первоисточника. Если конспект составлен правильно, он должен отражать логику и смысловую связь записываемой информации.

В хорошо сделанных записях можно с легкостью обнаружить специализированную терминологию, понятно растолкованную и четко выделенную для запоминания значений различных слов. Используя законспектированные сведения, легче создавать значимые творческие или научные работы, различные рефераты и статьи.

Виды конспектов:

Нужно уметь различать конспекты и правильно использовать ту категорию, которая лучше всего подходит для выполняемой работы.

ТЕМАТИЧЕСКИЙ. Такой способ записи информации существенно отличается от других. Суть его – в освещении какого-нибудь определенного вопроса; при этом используется не один источник, а несколько. Содержание каждого материала не отражается, ведь цель не в этом. Тематический конспект помогает лучше других анализировать заданную тему, раскрывать поставленные вопросы и изучать их с разных сторон. Однако будьте готовы к тому, что придется переработать немало литературы для полноты и целостности картины, только в этом случае изложение будет обладать всеми достоинствами.

СВОБОДНЫЙ. Этот вид конспекта предназначен для тех, кто умеет использовать сразу несколько способов работы с материалом. В нем может содержаться что угодно – выписки, цитаты, план и множество тезисов. Вам потребуется умение быстро и лаконично излагать собственную мысль, работать с

планом, авторскими цитатами. Считается, что подобное фиксирование сведений является наиболее целостным и полновесным.

Правила конспектирования

Внимательно прочитайте текст. Попутно отмечайте непонятные места,  $\mathbf{1}$ . новые слова, имена, даты.

 $2<sup>1</sup>$ Наведите справки о лицах, событиях, упомянутых в тексте. При записи не забудьте вынести справочные данные на поля.

При первом чтении текста составьте простой план. При повторном  $\overline{3}$ . чтении постарайтесь кратко сформулировать основные положения текста, отметив аргументацию автора.

 $\overline{4}$ Заключительный этап конспектирования состоит из перечитывания ранее отмеченных мест и их краткой последовательной записи.

При конспектировании надо стараться выразить авторскую мысль  $5<sub>1</sub>$ своими словами.

Стремитесь к тому, чтобы один абзац авторского текста был передан при 6. конспектировании одним, максимум двумя предложениями.

При конспектировании лекций рекомендуется придерживаться следующих основных правил.

1. Не начинайте записывать материал с первых слов преподавателя, сначала выслушайте его мысль до конца и постарайтесь понять ее.

 $\overline{2}$ . Приступайте к записи в тот момент, когда преподаватель, заканчивая изложение одной мысли, начинает ее комментировать.

В конспекте обязательно выделяются отдельные части. Необходимо  $\mathcal{E}$ разграничивать заголовки, подзаголовки, выводы, обособлять одну тему от другой. Выделение можно делать подчеркиванием, другим цветом (только не следует превращать текст в пестрые картинки). Рекомендуется делать отступы для обозначения абзацев и пунктов плана, пробельные строки для отделения одной мысли от другой, нумерацию. Если определения, формулы, правила, законы в тексте можно сделать более заметными, их заключают в рамку. Со временем у вас появится своя система выделений.

Создавайте ваши записи с использованием принятых условных  $\overline{4}$ обозначений. Конспектируя, обязательно употребляйте разнообразные знаки (их называют сигнальными). Это могут быть указатели и направляющие стрелки, восклицательные и вопросительные знаки, сочетания PS (послесловие) и NB (обратить внимание). Например, слово «следовательно» вы можете обозначить математической стрелкой =>. Когда вы выработаете свой собственный знаковый набор, создавать конспект, а после и изучать его будет проще и быстрее.

Не забывайте об аббревиатурах (сокращенных словах), знаках равенства 5. и неравенства, больше и меньше.

6. Большую пользу для создания правильного конспекта дают сокращения. Однако будьте осмотрительны. Знатоки считают, что сокращение типа «д-ть» (думать) и подобные им использовать не следует, так как впоследствии большое количество времени уходит на расшифровку, а ведь чтение конспекта не должно прерываться посторонними действиями и размышлениями. Лучше всего разработать собственную систему сокращений и обозначать ими во всех записях одни и те же слова (и не что иное). Например, сокращение «г-ть» будет всегда и везде словом «говорить», а большая буква «Р» - словом «работа».

Бесспорно, организовать хороший конспект помогут иностранные слова. 7. Наиболее применяемые среди них – английские. Например, сокращенное «ок» успешно обозначает слова «отлично», «замечательно», «хорошо».

Нужно избегать сложных и длинных рассуждений. 8.

 $9<sub>1</sub>$  $\Pi$ ри конспектировании лучше пользоваться повествовательными предложениями, избегать самостоятельных вопросов. Вопросы уместны на полях конспекта.

 $10<sub>l</sub>$ Не старайтесь зафиксировать материал дословно, при этом часто теряется главная мысль, к тому же такую запись трудно вести. Отбрасывайте второстепенные слова, без которых главная мысль не теряется.

Если в лекции встречаются непонятные вам термины, оставьте место,  $11_{-}$ после занятий уточните их значение у преподавателя.

#### Методические указания для обучающихся по подготовке к практическим занятиям

Целью практических занятий по данной дисциплине является закрепление теоретических знаний, полученных при изучении дисциплины.

 $\Pi$ ри подготовке к практическому занятию целесообразно выполнить ознакомиться следующие рекомендации: изучить основную литературу;  $\mathbf{c}$ дополнительной литературой, новыми публикациями в периодических изданиях: журналах, газетах и т. д.; при необходимости доработать конспект лекций. При этом учесть рекомендации преподавателя и требования учебной программы.

При выполнении практических занятий основным методом обучения является самостоятельная работа студента под управлением преподавателя. На них пополняются теоретические знания студентов, их умение творчески мыслить, анализировать, обобщать изученный материал, проверяется отношение студентов к будущей профессиональной деятельности.

Оценка выполненной работы осуществляется преподавателем комплексно: по результатам выполнения заданий, устному сообщению и оформлению работы. После подведения итогов занятия студент обязан устранить недостатки, отмеченные преподавателем при оценке его работы.

#### Методические указания для самостоятельной работы обучающихся

Прочное усвоение и долговременное закрепление учебного материала невозможно без продуманной самостоятельной работы. Такая работа требует от студента значительных усилий, творчества и высокой организованности. В ходе самостоятельной работы студенты выполняют следующие задачи: дорабатывают лекции, изучают рекомендованную литературу, готовятся к практическим занятиям, к коллоквиуму, контрольным работам по отдельным темам дисциплины. При этом эффективность учебной деятельности студента во многом зависит от того, как он распорядился выделенным для самостоятельной работы бюджетом времени.

Результатом самостоятельной работы является прочное усвоение материалов по предмету согласно программы дисциплины. В итоге этой работы формируются профессиональные умения и компетенции, развивается творческий подход к

решению возникших в ходе учебной деятельности проблемных задач, появляется самостоятельности мышления.

Решение залач

При самостоятельном решении задач нужно обосновывать каждый этап решения, исходя из теоретических положений курса. Если студент видит несколько путей решения проблемы (задачи), то нужно сравнить их и выбрать самый рациональный. Полезно до начала вычислений составить краткий план решения проблемы (задачи).

Решение проблемных задач или примеров следует излагать подробно, вычисления располагать в строгом порядке, отделяя вспомогательные вычисления от основных. Решения при необходимости нужно сопровождать комментариями, схемами, чертежами и рисунками.

Следует помнить, что решение каждой учебной задачи должно доводиться до окончательного логического ответа, которого требует условие, и по возможности с ВЫВОДОМ.

Полученный ответ следует проверить способами, вытекающими из существа данной задачи. Полезно также (если возможно) решать несколькими способами и сравнить полученные результаты.

Решение задач данного типа нужно продолжать до приобретения твердых навыков в их решении.

Задача — это цель, заданная в определенных условиях, решение задачи процесс достижения поставленной цели, поиск необходимых для этого средств.

Алгоритм решения задач:

1. Внимательно прочитайте условие задания и уясните основной вопрос, представьте процессы и явления, описанные в условии.

2. Повторно прочтите условие для того, чтобы чётко представить основной вопрос, проблему, цель решения, заданные величины, опираясь на которые можно вести поиски решения.

3. Произведите краткую запись условия задания.

4. Если необходимо составьте таблицу, схему, рисунок или чертёж.

5. Определите метод решения задания, составьте план решения.

6. Запишите основные понятия, формулы, описывающие процессы, предложенные заданной системой.

7. Найдите решение в общем виде, выразив искомые величины через заданные.

9. Проверьте правильность решения задания.

10. Произведите оценку реальности полученного решения.

11 Запишите ответ

*Приложение 1*

АВТОНОМНАЯ НЕКОММЕРЧЕСКАЯ ОРГАНИЗАЦИЯ ВЫСШЕГО ОБРАЗОВАНИЯ **«УНИВЕРСАЛЬНЫЙ УНИВЕРСИТЕТ»**

**UNIVERSAL<br>UNIVERSITY** 

Факультет игровой разработки

# **ФОНД ОЦЕНОЧНЫХ СРЕДСТВ по дисциплине**

Моделирование техники и оружия

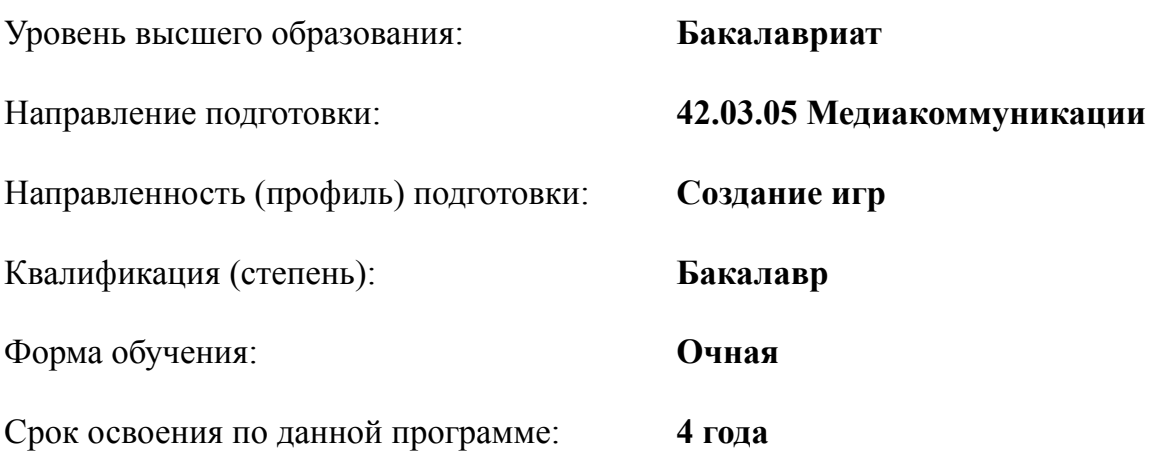

#### $1.$ Формы и оценочные материалы текущего контроля успеваемости, и промежуточной аттестации

процессе и по завершению изучения дисциплины оценивается  $\mathbf{B}$ формирование у студентов следующих компетенций:

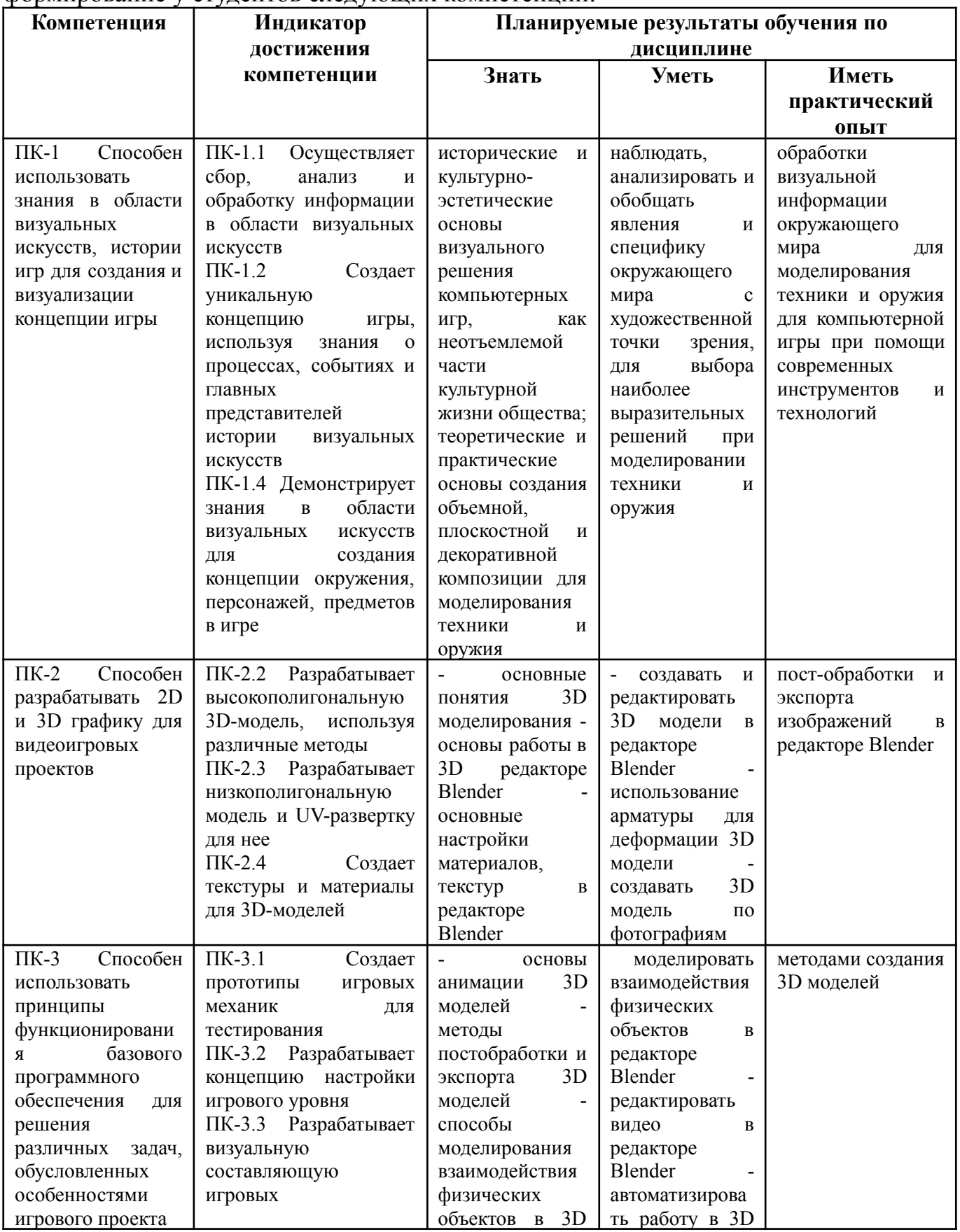

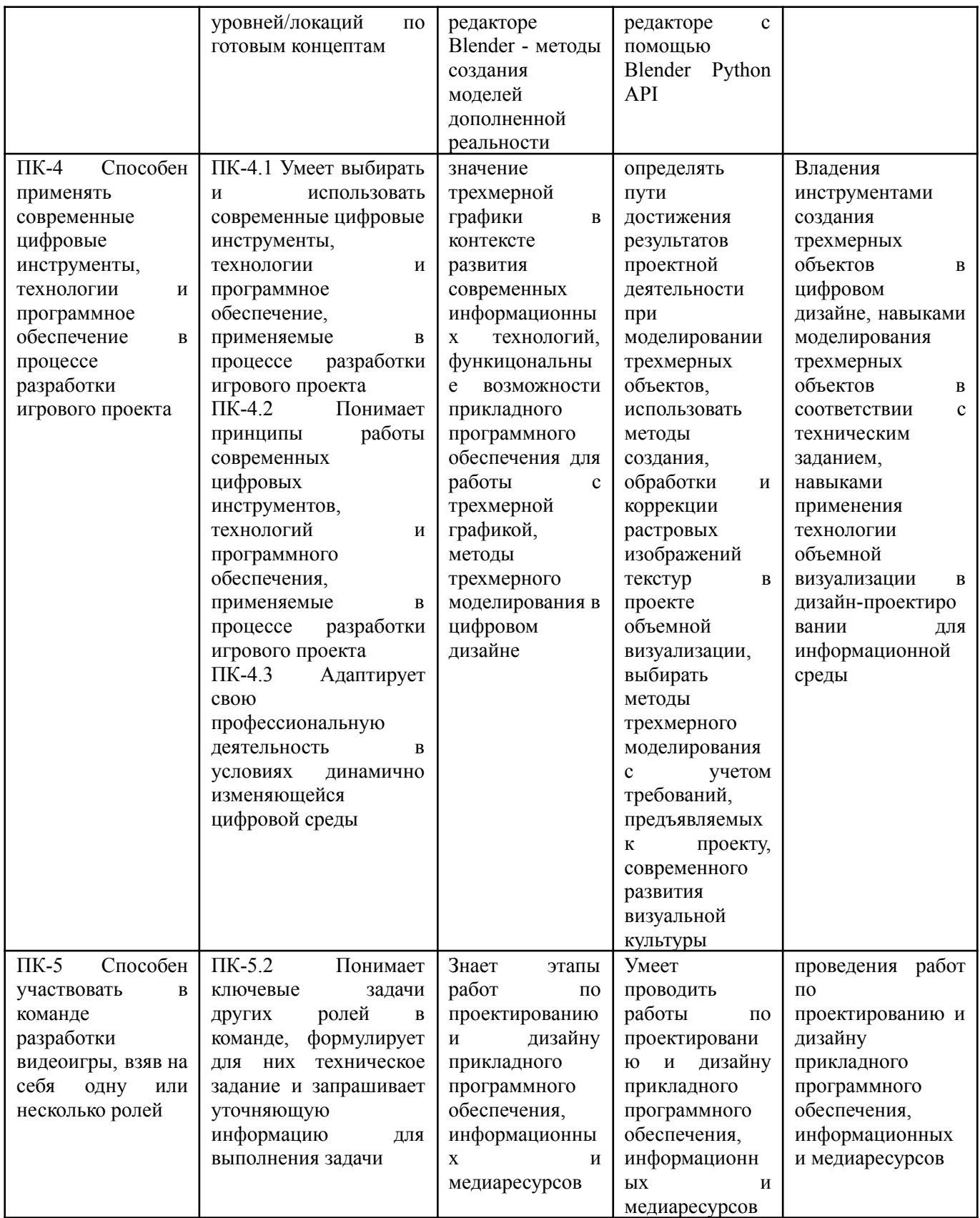

# **1.1. Текущий контроль успеваемости**

Текущий контроль успеваемости осуществляется путем оценки результатов дискуссий, самостоятельной работы, предусмотренных учебным планом и посещения занятий/ активность на занятиях.

В качестве оценочных средств текущего контроля успеваемости предусмотрены:

- выполнение практических заданий.

#### **Примеры практических заданий:**

Задание 1: Создание модели транспортного средства

Критерий оценивания: Точность и детализация модели, соответствие реальным параметрам, оптимизация модели для повышения производительности.

Примеры транспортных средств: автомобиль, мотоцикл, самолет, корабль, танк и т.д. Задание 2: Моделирование оружия

Критерий оценивания: Реалистичность модели, точность воссоздания деталей, оптимизация модели.

Пример оружия: пистолеты, винтовки, дробовики, автоматы, гранатометы и т.д Задание 3: Создание локации

Критерий оценивания: Детализация, соответствие реальному миру, оптимизация.

Пример локации: город, лес, поле боя, космическая станция и т.д.

Задание 4: Анимация персонажа

Критерий оценивания: Плавность анимации, реалистичность движений, оптимизация.

Задание 5: Создание спецэффектов

Критерий оценивания: Качество эффектов, их реалистичность, производительность.

#### **1.2. Промежуточная аттестация**

Промежуточная аттестация в 5 и 6 семестре осуществляется в форме зачет.

В качестве средств, используемых на промежуточной аттестации в 5 семестре, предусматривается:

Проектное задание

Промежуточная аттестация в 6 семестре осуществляется в форме экзамен.

В качестве средств, используемых на промежуточной аттестации в 6 семестре, предусматривается:

● Проектное задание

### **1.3. Типовые задания для проведения промежуточной аттестации**

Пример проектного задания 5 семестр

В эскизах осуществить поиск и решение характерных особенностей техники и оружия, определение пропорциональных размеров, степень детализации и характера стилистического решения дизайна игрового проекта:

- 1. По результатам предварительного изучения материала собрать и представить мудборды 1 - 2 шт. Весь собранный материал структурировать и сдать в цифровом виде в папках.
- 2. Выполнить серию зарисовок, эскизов дизайна оружия (не менее 16 шт. на листе).
- 3. Представить линейные, тональные и цветные черновые эскизы. В зарисовках стремиться выразить характер, функционал в разнообразии силуэтов и масштабов- 1 лист А3 формата.
- 4. Выполнить 2 линейки силуэтов (по 6 -9 шт., в линейке), оружия, инвентаря двух противоборствующих рас, в пятне, ч/б вариант. Все силуэты пронумеровать или назвать. Разработка осуществляется в масштабе к персонажу.
- 5. Продолжая работать над линейками, выполнить 2 линейки оружия, инвентаря двух противоборствующих рас в лайн-арте (линейный рисунок), ч/б вариант. Все рисунки пронумеровать или назвать. Разработка осуществляется в масштабе к персонажу.
- 6. Продолжая работать над линейками, выполнить 2 линейки оружия, инвентаря двух противоборствующих рас, выполненных в тоне (ч/б), С проработкой объема.
- 7. Продолжая работать над линейками, выполнить 2 детализированные линейки оружия, инвентаря двух противоборствующих рас, в тоне и в цвете, с проработкой объема.
- 8. Выполнить итоговое решение детализированных, цветных изображений оружия (по одному на лист: 1-ое в стиле фентези и 2-ое в стиле сай-фай) в Photoshop, в А3 формат, с высоким качеством деталировки (промо-арт).

Пример проектного задания 6 семестр

Выполнить серию трехмерных эскизов дизайна техники (не менее 6 шт.).

- 1. Представить линейные, тональные и цветные первоначальные эскизы. В зарисовках стремиться выразить характер, функционал в разнообразии силуэтов и масштабов.
- 2. Продолжая работать над линейками, выполнить 2 линейки силуэтов техники (по 6 -9 шт., в линейке), двух противоборствующих рас. Все силуэты пронумеровать или назвать. Разработка осуществляется в масштабе к персонажу.
- 3. Продолжая работать над линейками, выполнить 2 линейки техники двух противоборствующих рас в каркасном варианте.
- 4. Продолжая работать над линейками, выполнить 2 линейки техники двух противоборствующих рас, выполненных в черно-белой заливке
- 5. Выполнить итоговое решение детализированных, трехмерных изображений техники (1-ое в стиле фентези и 2-ое в стиле сай-фай) в Blender с высоким качеством деталировки (промо-арт).

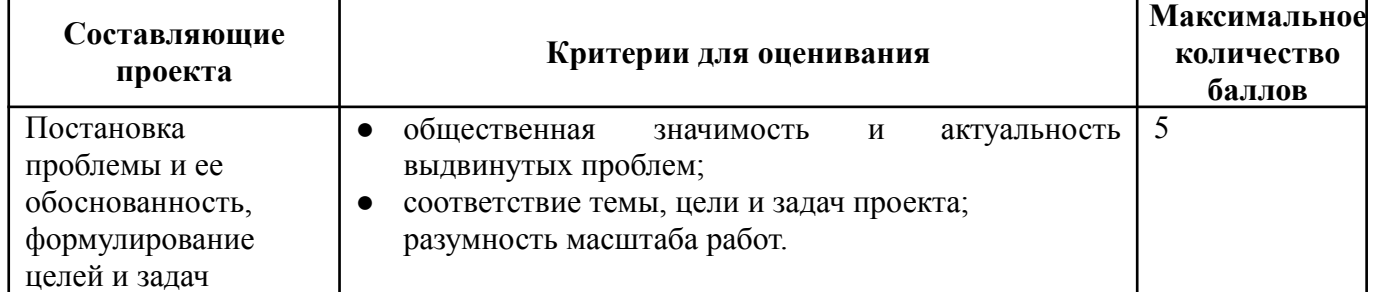

#### Критерии оценки проектов

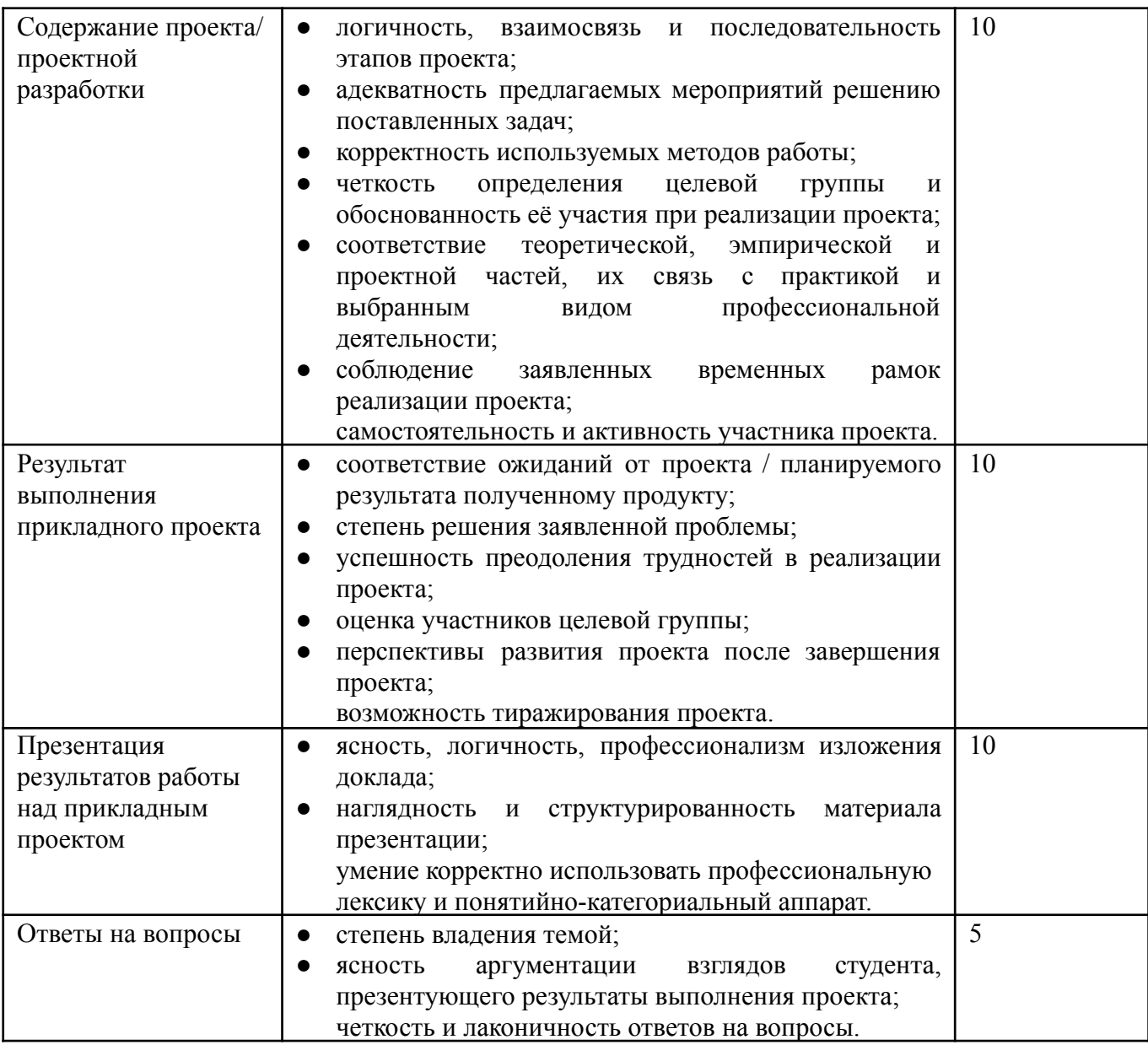

# **2. Критерии оценки по дисциплине**

Итоговая оценка студента по дисциплине (максимум 100 баллов) складывается из работы по данной дисциплине (текущий контроль успеваемости, максимум 60 баллов) и промежуточной аттестации (максимум 40 баллов).

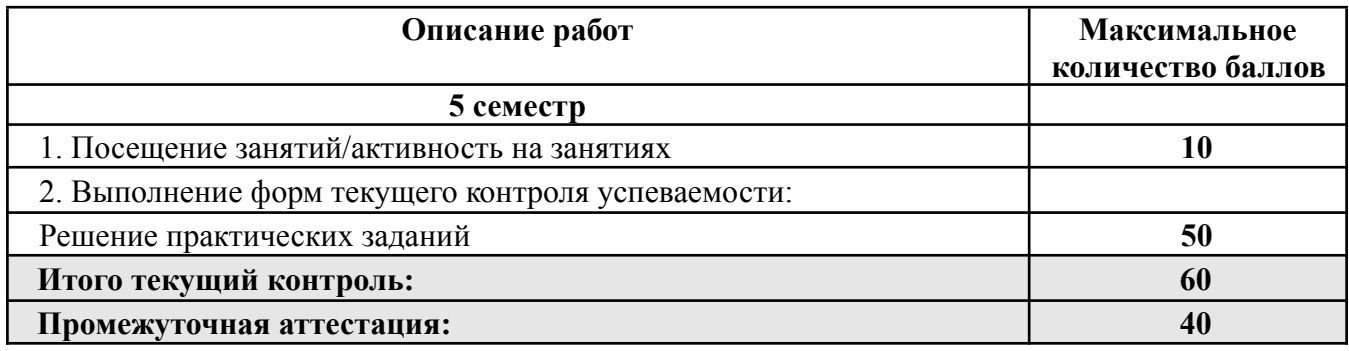

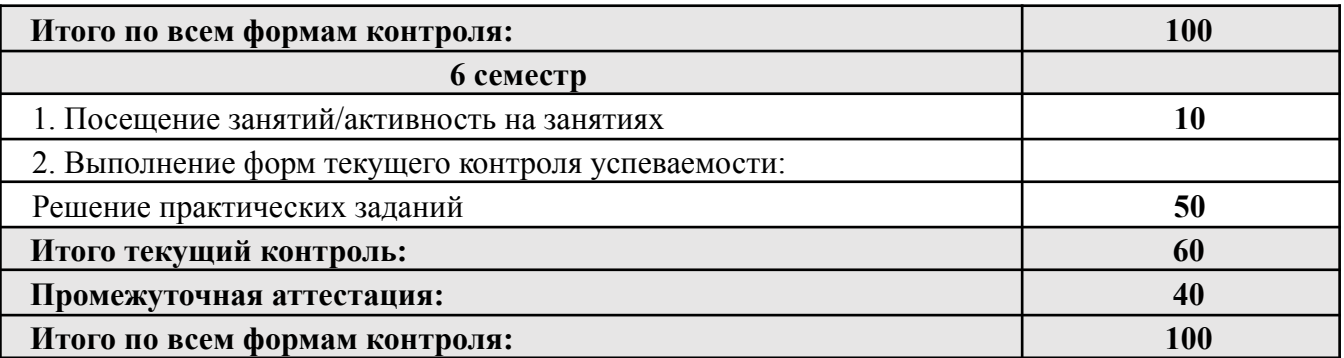

Шкала соответствия оценок промежуточной аттестации (при проведении зачета)

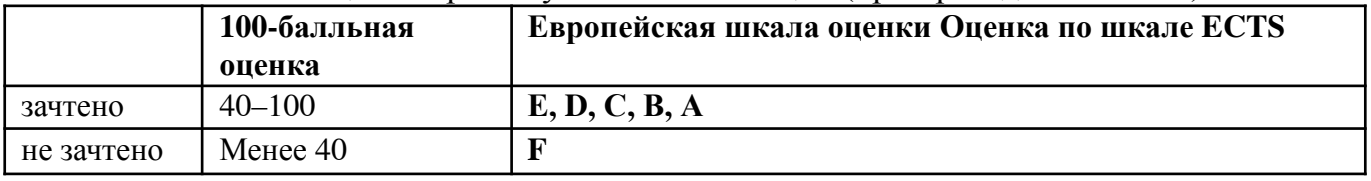

Соответствие оценок балльно-рейтинговой системы Университета европейскому стандарту:

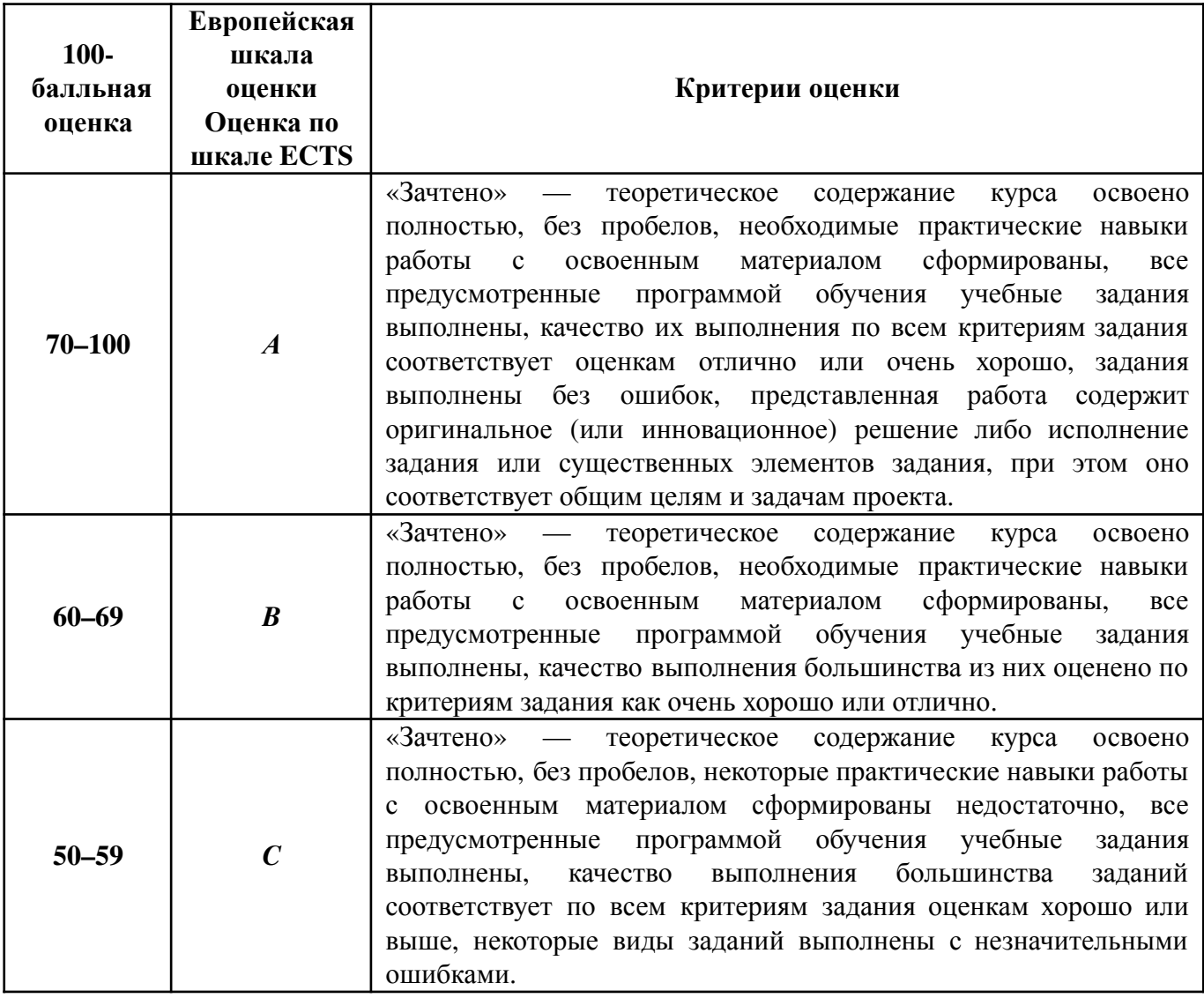

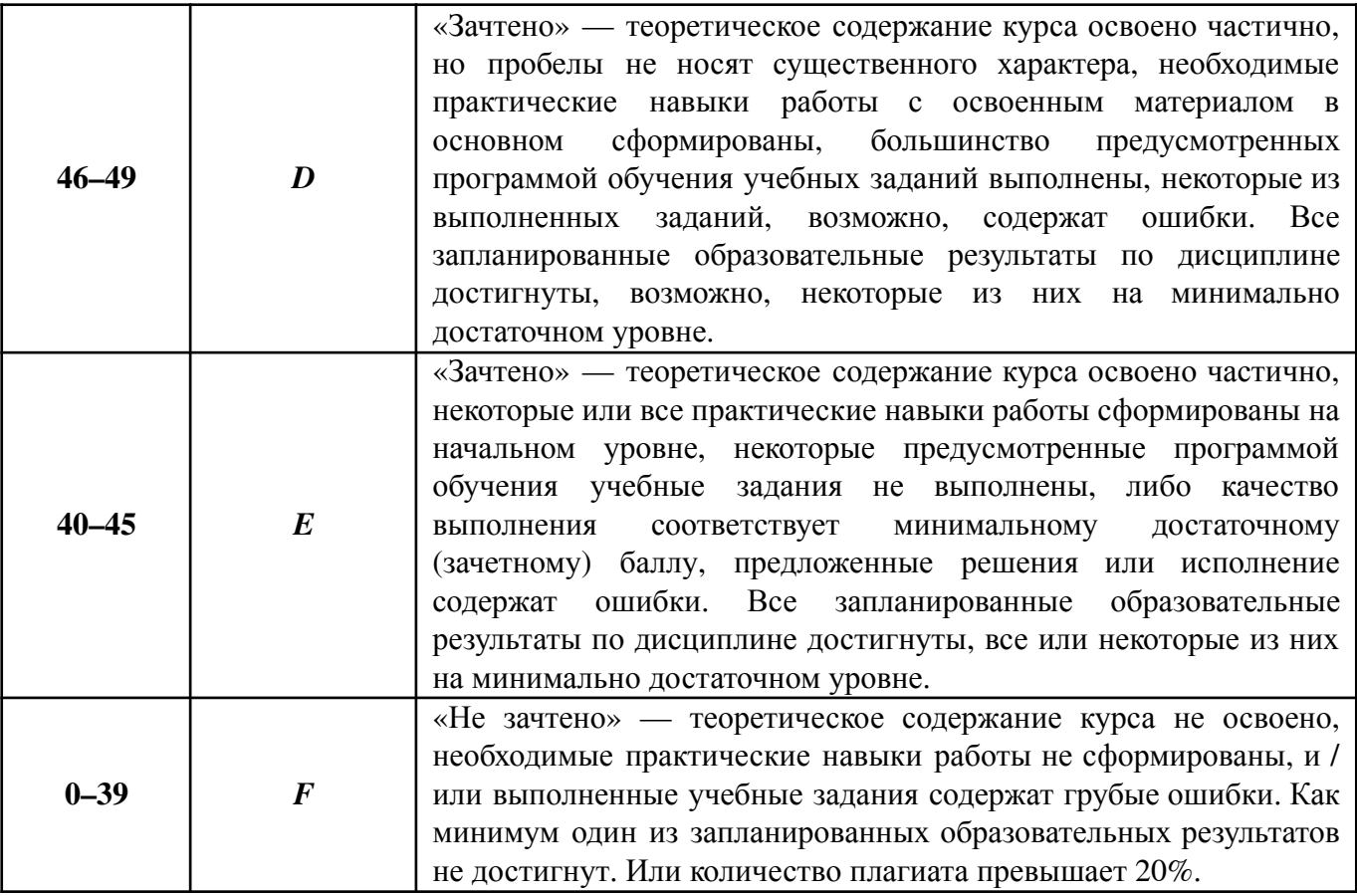

#### Шкала соответствия оценок промежуточной аттестации (при проведении экзамена)

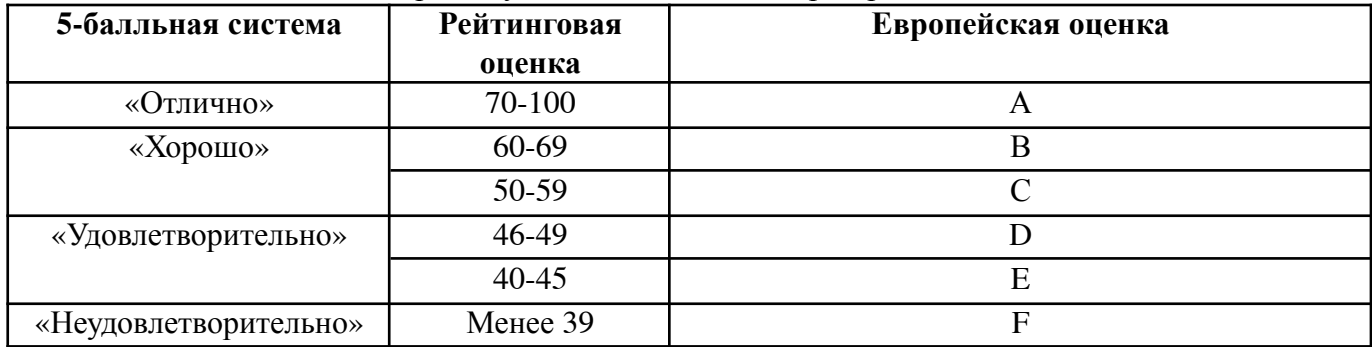

Соответствие оценок балльно-рейтинговой системы Университета европейскому стандарту:

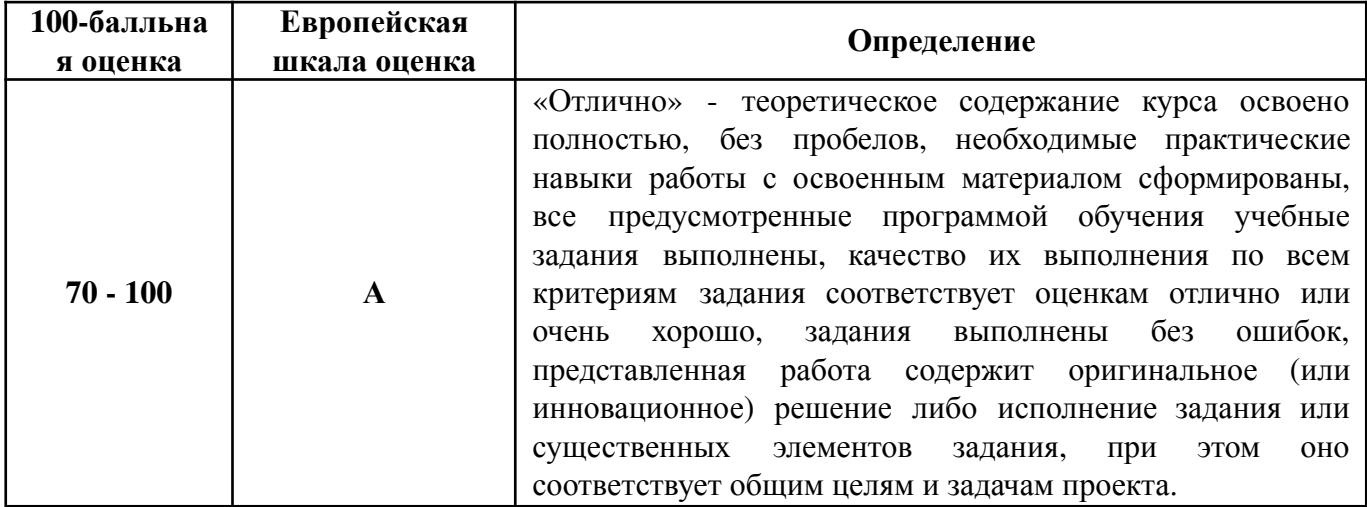

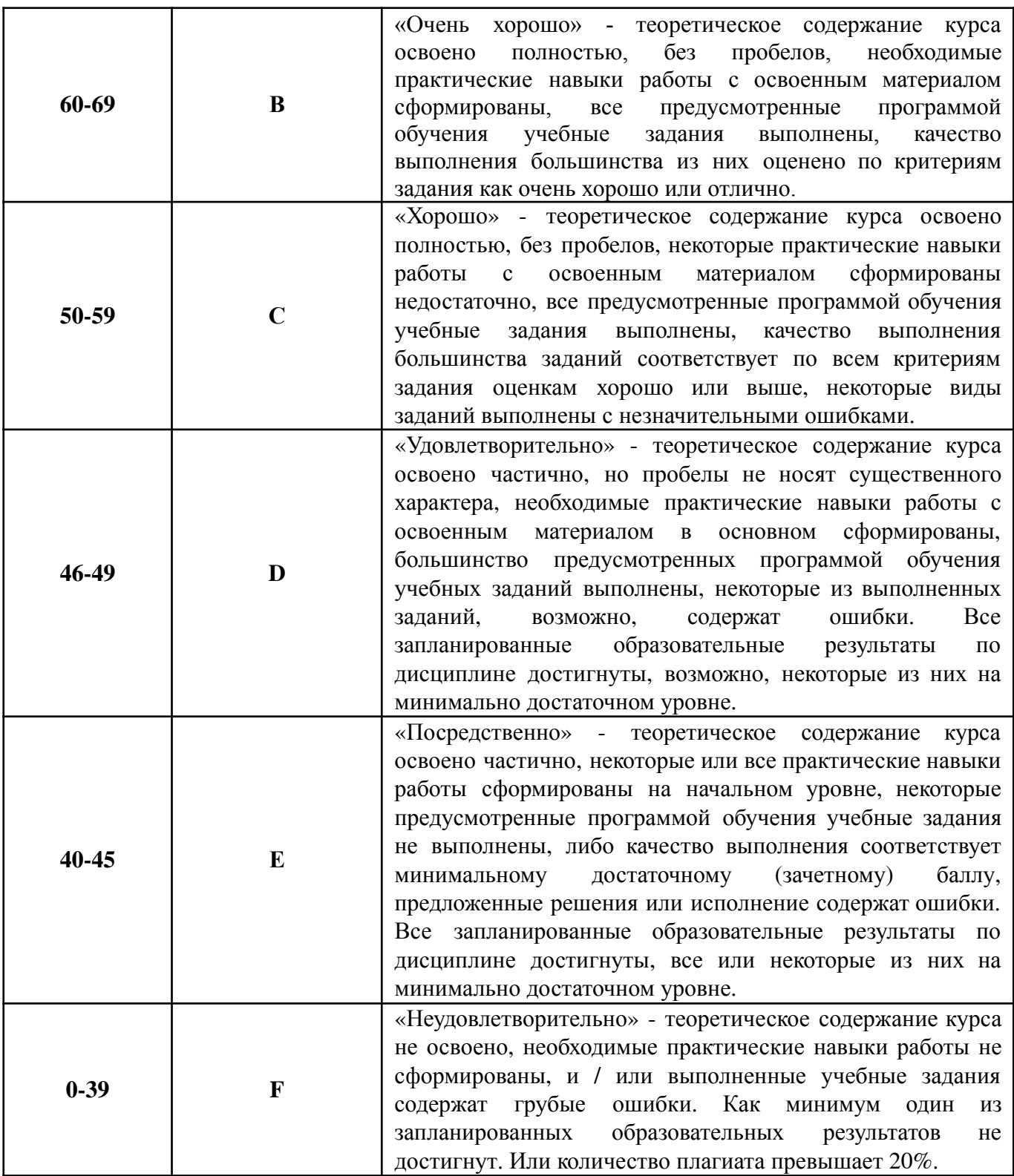

#### **Лист регистрации внесенных изменений в рабочую программу дисциплины «Моделирование техники и оружия»**

#### основной профессиональной образовательной программы направленность (профиль) Создание игр по направлению подготовки 42.03.05 Медиакоммуникации

Рабочая программа дисциплины актуализирована на 20\_\_\_/20\_\_\_ уч. год. Протокол заседания факультета № \_\_\_ от «\_\_\_\_»\_\_\_\_\_\_\_\_\_\_\_\_\_20\_\_\_ года.

Рабочая программа дисциплины актуализирована на 20\_\_\_/20\_\_\_ уч. год. Протокол заседания факультета № \_\_\_ от «\_\_\_\_»\_\_\_\_\_\_\_\_\_\_\_\_\_\_\_20\_\_\_ года.

Рабочая программа дисциплины актуализирована на 20\_\_\_/20\_\_\_ уч. год. Протокол заседания факультета №  $\qquad$  от « $\qquad$ »  $\qquad$  20 года.

Рабочая программа дисциплины актуализирована на 20\_\_\_/20\_\_\_ уч. год. Протокол заседания факультета № \_\_\_ от «\_\_\_\_»\_\_\_\_\_\_\_\_\_\_\_\_\_20\_\_\_ года.